# **LUSC FAQ - Frequently Asked Questions, Häufig gestellte Fragen zu LUSC**

Diese Frage-Antwort Sammlung soll Neulingen bei LUSC eine Hilfestellung geben, um den Einstieg zu LUSC zu erleichtern. Insbesondere soll sie helfen häufig gemachte Fehler zu vermeiden!

### **Was erhalte ich als LUSC-Mitglied?**

Als Mitglied der LUSC darfst Du von uns erwarten (aber bitte denke dabei daran, dass wir das ehrenamtlich in unserer Freizeit machen):

- **Kompetente Hilfe** Darunter verstehen wir in erster Linie Hilfe zur Selbsthilfe. Auch wenn wir nicht alles wissen, so kennen wir doch meist jemanden, der jemanden kennt, …
- **Ausbildung** In die Windows-Welt sind wir alle hineingewachsen und kennen diverse Tricks (z.B. Neuinstallation ;)), um die Kiste am Laufen zu halten. Linux-Neulinge tun sich oft schwer und scheitern nicht selten an Kleinigkeiten.

Wir bieten Dir im Einzelnen (auf unregelmäßiger Basis):

- Eine **Linux-Guru-Ausbildung** bis hin zur **LPI-Zertifizierung**!
- <sup>o</sup> Mentoren-Hilfe Bei der Vorbereitung von Vorträgen (vgl. "Was erwartet LUSC von den Mitgliedern") darfst du die Unterstützung eines "alten Hasens" in Anspruch nehmen.
- **Fahrten** Wir sind keine introvertierten Geeks, sondern fahren gemeinsam zu diversen Linux-Veranstaltungen ([Linux-Tage](http://www.linux-tage.de/), [LUG-Camps,](http://lug-camp.de/) [CCC,](http://www.ccc.de/) …)
- **LUSC-Veranstaltungen** Das nicht wenige: Workshop-Wochenende, Vorträge an Stammtischen, Grillfeiern, Weihnachtsfeier, …
- Und nicht zuletzt: Einen Haufen lustiger Leute, die wissen, wo der Pizzamann herkommt ;)

### **Was erwartet LUSC von Mitgliedern?**

Die Open-Source-Bewegung lebt von der Idee des "Gebens und Nehmens". So erwarten wir auch von einem Mitglied zu allererst die **aktive Teilnahme** an den Vereinsaktivitäten, insbesondere:

- **Lernbereitschaft!**
- **Einsatz bei Events** Jeder, wirklich jeder kann sein Scherflein dazu beitragen, ein mehrtägiges Event wie z.B. den SLT zu organisieren und durchzuführen.
- Ausbildung Auch "Newbies" können/dürfen/sollen Vorträge halten. Wenn nötig kann man/frau die Unterstützung eines Mentors in Anspruch nehmen. Ein solcher Vortrag muss sich ja nicht mit den Tiefen des Kernels beschäftigen, andere Themen wie z.B. Bildbearbeitung oder effektive Arbeiten mit Openoffice sind sicherlich auch für Linux-Newbies zu stemmen.
- **Auf dem Laufenden bleiben** am einfachsten per [Mailing-Liste](http://lusc.de/dokuwiki/interaktiv/mailingliste). Also: Mails lesen und ggf. Feedback geben! Die Mailing-Liste ist ausserdem im Allgemeinen das einzige Medium für wichtige Bekanntgaben.

## **Zwischenmenschliche/soziale Fragen**

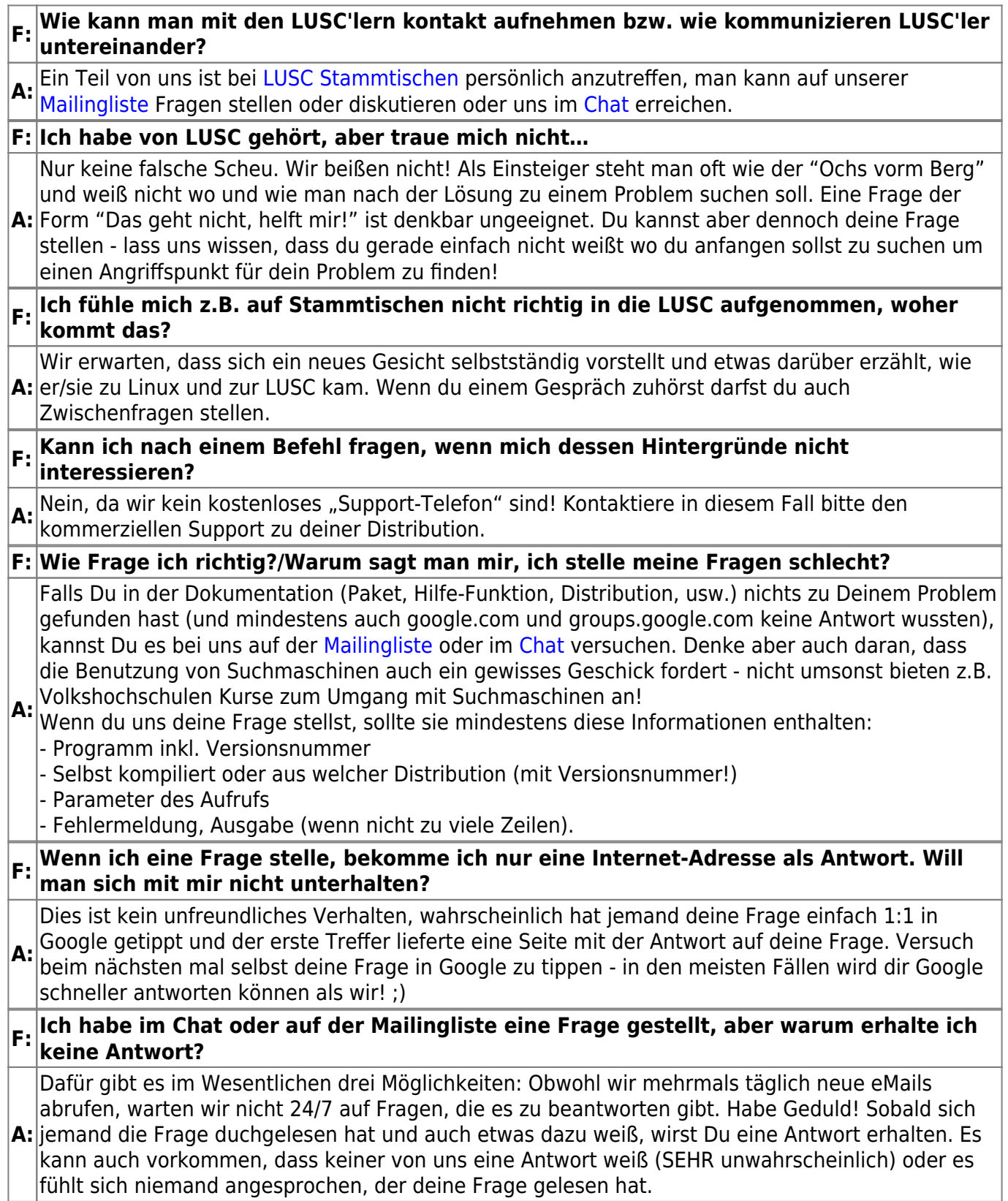

### **Technische Fragen**

F: Ihr redet immer von "IRC" (gesprochen: "irk", oder auch "ei err sieh") - was ist das?

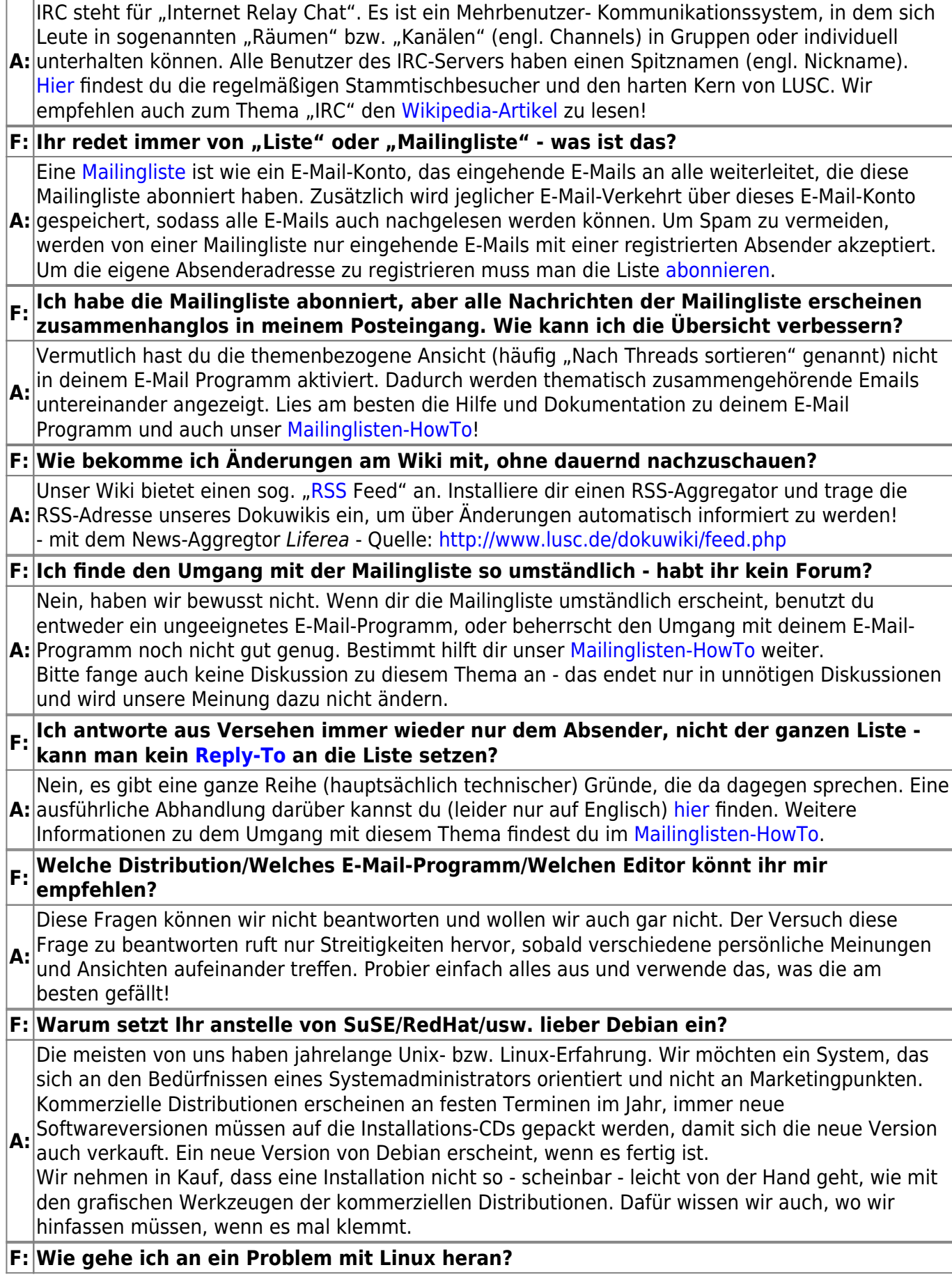

**A:** <http://www.ibiblio.org/pub/Linux/docs/HOWTO/> Lies die Dokumentation und/oder FAQ zur Software/zum Paket, das dir Zahnschmerzen bereitet! Suche auch unter den folgenden Adressen nach einer Lösung oder einem Hinweis: <http://www.google.com> <http://channel.debian.de/faq/> <http://www.tldp.org/HOWTO/HOWTO-INDEX/howtos.html> <http://www.linuxguruz.org/iptables/> <http://freshmeat.net> <http://www.linuxapps.com> Wenn du alle Stationen abgeklappert hast, kannst du uns beruhigt im [Chat](http://lusc.de/dokuwiki/interaktiv/irc) oder auf der [Mailingliste](http://lusc.de/dokuwiki/interaktiv/mailingliste) um Rat fragen.

# **Typische Fehler**

#### **F: Es ist mir woanders gesagt worden…**

**A:** Schön und gut… Aber warum fragst Du uns dann? Glaubensfragen können nicht beantwortet werden, Probleme können gelöst werden.

#### **F: Eine Antwort, die ich bekam, hilft mir nicht!**

**A:**|dabei. Manche von uns bevorzugen es, auf einfache Fragen "verschlüsselte" Antworten zu geben. So was tritt selten auf. Es kann höchsten sein, dass Du eine Antwort bekommen hast, welche Du Dir nicht erhofft hast. Schau aber noch einmal auf die Antwort, es ist \_immer\_ eine Denkhilfe Warum? Damit Du beim nächsten mal nicht wieder Deine Frage im Channel stellst, sondern erst die anderen Informationsquellen abklapperst.

#### **F: Mein Linux 8.0/7.3/7.2/usw. …**

**A:** nur den Kernel. Dieser alleine ist schlicht und einfach unnütz, Du brauchst noch viele kleine Falsch. Du meinst die Linux-Distribution SuSE Linux 8.0, RedHat 7.0! Der Begriff Linux bezeichnet Helferprogramme außenrum.

From: <http://lusc.de/dokuwiki/>- **LUSC - Linux User Schwabach**

Permanent link: **<http://lusc.de/dokuwiki/faq?rev=1209490045>**

Last update: **2008/04/29 19:41**

 $\pmb{\times}$